## **command - setBorderStyle**

## **Parameters:**

.

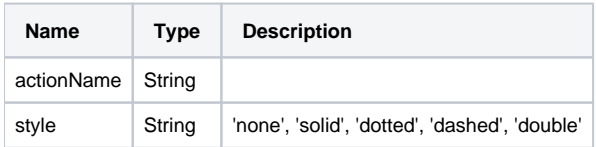

## **Example:**

```
editor.execCommand('setBorderStyle', 'none'); // 
editor.execCommand('setBorderStyle', 'solid'); //
```